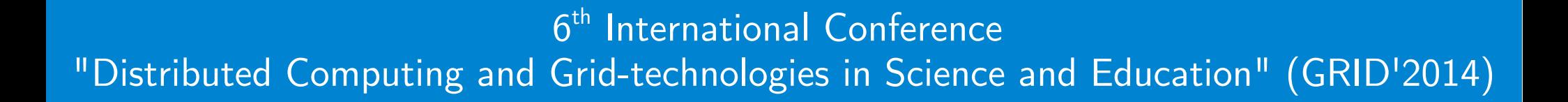

# Development of Distributed Computing Applications and Services with Everest Cloud Platform

Oleg Sukhoroslov, Anton Rubtsov, Sergey Volkov

Institute for Information Transmission Problems (Moscow, Russia)

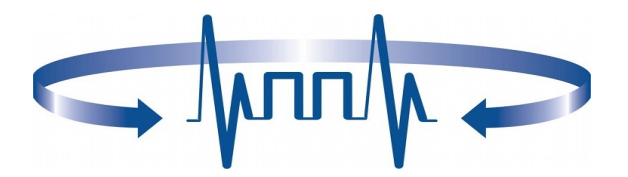

#### Scientific Application as a Service

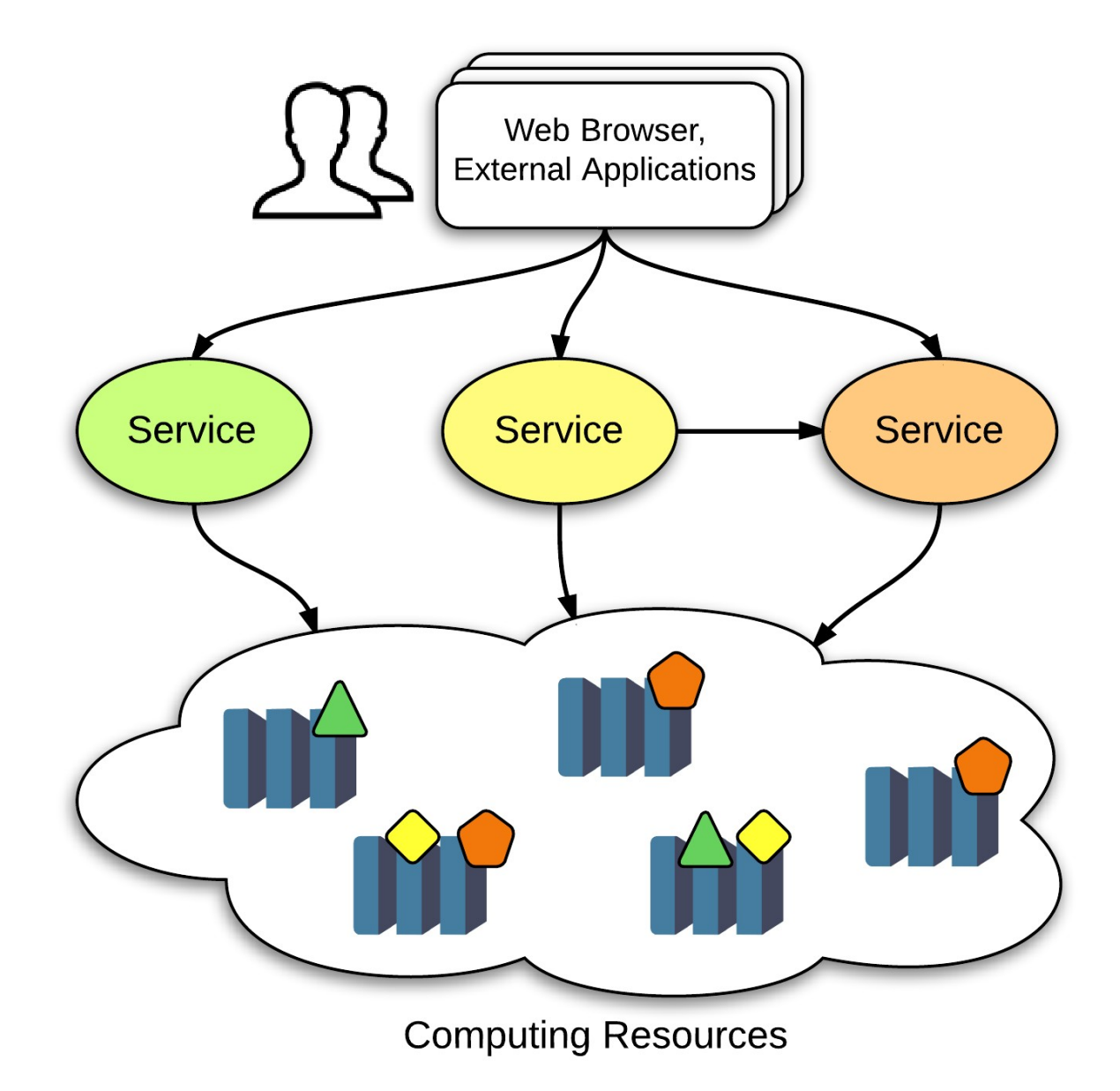

#### Related Approaches

- Computational Grids
	- Globus Toolkit, gLite, UNICORE...
	- Generic web service interfaces to computing resources
	- Low-level, hard to use for unskilled researchers
- Scientific Portals
	- P-GRADE, HubZero, Galaxy...
	- Convenient web user interfaces to applications and computing resources
	- Do not expose applications as services or provide programming interfaces
- Web Service Toolkits
	- GEMLCA, Opal, MathCloud...
	- Tools for exposing scientific applications as web services
	- Ad-hoc, no common practices, require an infrastructure for hosting services

#### Everest

- Platform supporting publication, execution and composition of applications running across distributed computing resources
	- Describe and expose applications as services
	- Bind computing resources to applications
	- Run applications on arbitrary sets of resources
	- Share applications and resources
- Platform as a Service
	- Accessible via web browser and REST API
	- No installation is required
- Combination of existing approaches  $+$  PaaS
	- Uniform REST interface for accessing applications
	- Web UI for application description
	- Automatic generation of web UI for application invocation

#### Everest

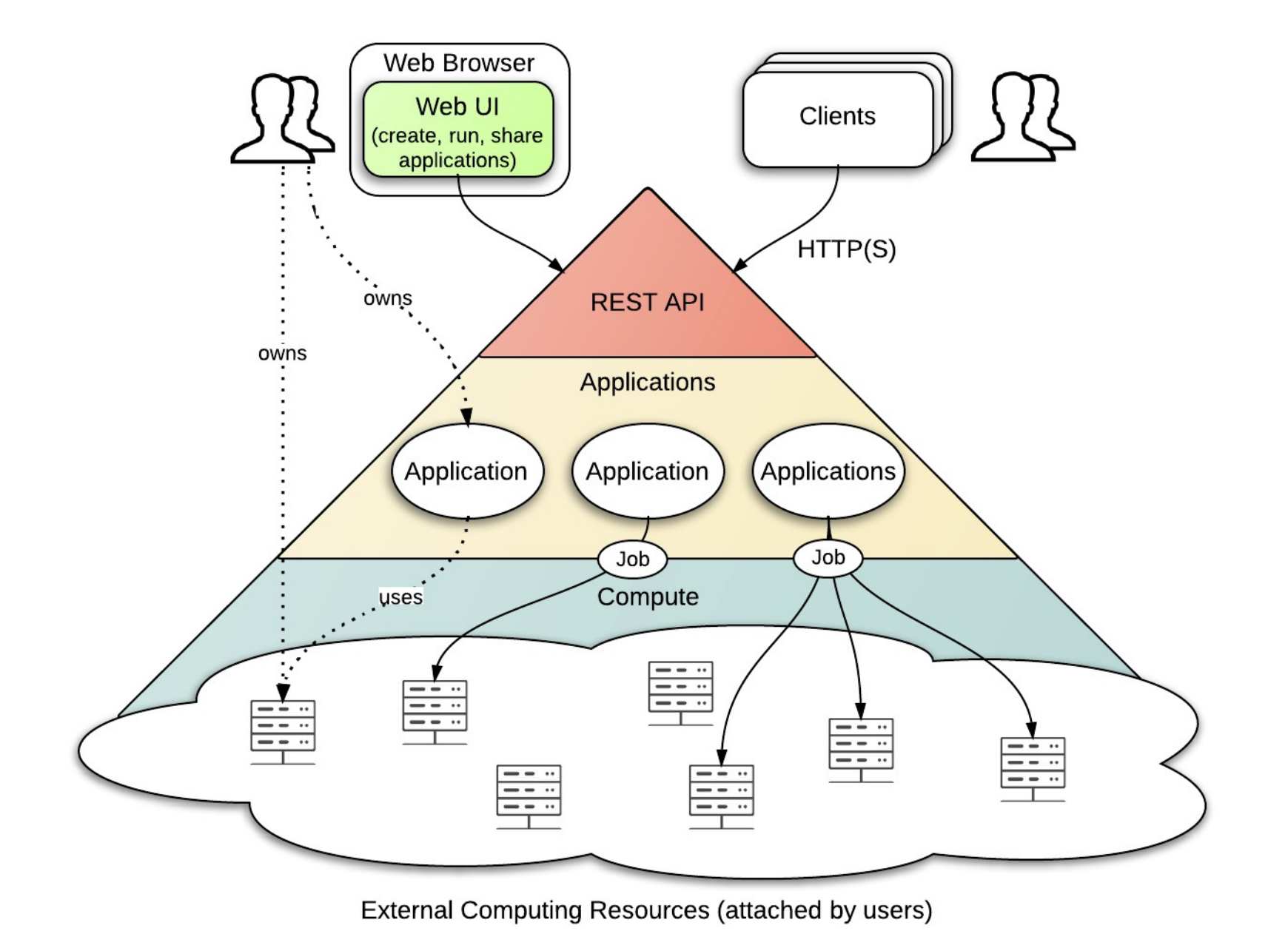

# REST API

![](_page_5_Picture_98.jpeg)

## Application: Interface

![](_page_6_Figure_1.jpeg)

#### POV-Ray

About **Parameters** Submit Job

#### **Inputs**

![](_page_7_Picture_29.jpeg)

#### **Outputs**

![](_page_7_Picture_30.jpeg)

#### **POV-Ray**

![](_page_8_Picture_50.jpeg)

## Application: Implementation

![](_page_9_Figure_1.jpeg)

### Command Application Skeleton

![](_page_10_Figure_1.jpeg)

#### **Pov-Ray Service: Configuration**<br>The Configuration of the Configuration of the Configuration of the Configuration of the Configuration of the Co

![](_page_11_Picture_1.jpeg)

![](_page_11_Picture_40.jpeg)

![](_page_11_Picture_41.jpeg)

#### Everest Architecture

![](_page_12_Figure_1.jpeg)

## Integration with Computing Resources

![](_page_13_Figure_1.jpeg)

### Compute Agent

![](_page_14_Figure_1.jpeg)

#### Binding Resources to Applications

![](_page_15_Figure_1.jpeg)

# Python API

```
session = everest.Session(
   'https://mc2.distcomp.org',
 user = '...',
  password = '...')
appA = everest.App('52b1d2d13b...', session)
appB = everest.App('...', session)
appC = everrest App('...', session)appD = everrest App('...', session)jobA = appA.run({'a': '...'})jobB = appB.run({'b': jobA.output('out1')})jobC = appC.run(\{ 'c': jobA.output('out2')\})jobD = appD.run({'d1': jobB.output('out'), 'd2': jobC.output('out'))})
```
#### print(jobD.result())

## Using Everest

- Personal use
	- Ubiquitous access to applications and resources
	- Automate repetitive tasks
- Sharing applications with colleagues
	- Collaborative workflows
	- Publication of results
	- Reproducibility
- Education

### Conclusion

- Distributed Computing Platform as a Service
	- Publication of applications as RESTful web services
	- Flexible mapping of applications to external computing resources
	- Use of PaaS model (Web UI + REST API)
	- <http://everest.distcomp.org/>
- Future Work
	- Experimental evaluation, application case studies
	- Advanced scheduling across multiple resources
	- Support for parallel applications
	- Integration with other types of computing resources
	- Optimization of data transfer